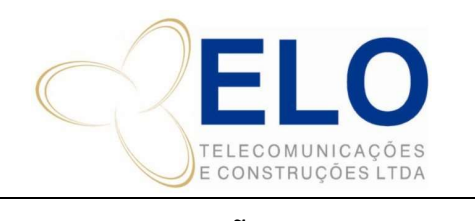

## DS – DOCUMENTO DE SUPORTE SISTEMA DE GESTÃO DA QUALIDADE

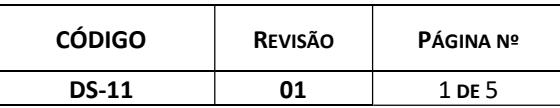

# SOLICITAÇÃO DE PAGAMENTOS

LICENCIAMENTO

CÓPIA CONTROLADA SOMENTE QUANDO ASSINADA

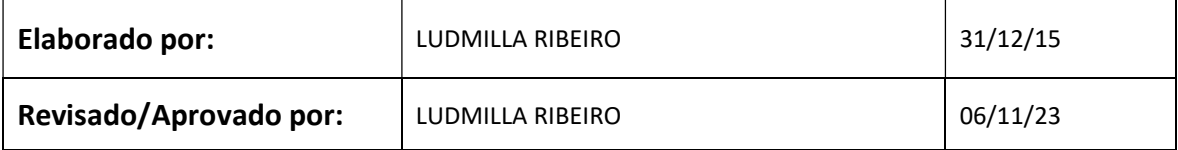

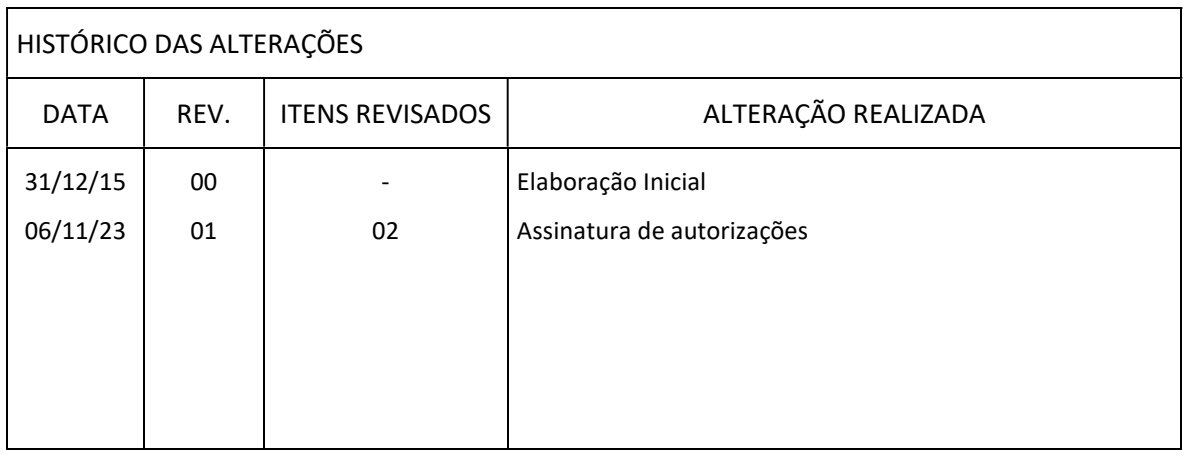

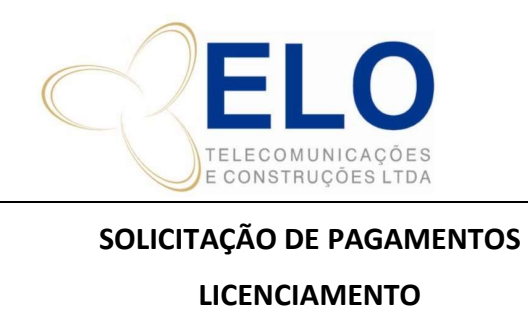

CÓPIA CONTROLADA SOMENTE QUANDO ASSINADA

# PROCEDIMENTO PARA PAGAMENTOS

## 1. Controle de Pagamentos Depto Licenciamento

Os pagamentos solicitados para pagamento da ELO deve ser feito por e-mail ou via pix para pagamentos emergenciais.

Toda movimentação deve ser anotada na planilha de controle de solicitações da pagamentos Licenciamento, salvo na pasta: J:\Controle de Licenciamento\LICENCIAMENTO\PLANILHAS DE CONTROLE.

Observar o preenchimento de cada coluna da planilha:

- DATA DE SOLICITAÇÃO: data em que foi solicitado ao financeiro
- SOLICITADO VIA: Bitrix ou e-mail
- NÚMERO DE SOLICITAÇÃO: nº gerado no bitrix
- FORNECEDOR: nome de quem irá receber
- OBRA : código da obra
- PROJETO: qual obra ou ID
- VALOR: Valor do pagamento
- DESCRIÇÃO PAGAMENTO: descrição do que está sendo pago
- DATA PARA PAGAMENTO: data que deverá ser pago
- DATA SOLICITAÇAO DE COMP.PAG: data que cobramos o comprovante de pagamento, caso não tenham recebido.
- DATA DE RECEBIMENTO DE COMP.PAG: data que recebemos o comprovante de pagamento.
- DATA DO PAGAMENTO:
- STATUS: com esta atualmente a solicitação, podendo ser: CONCLUIDO, AG. PAG, CANCELADO.

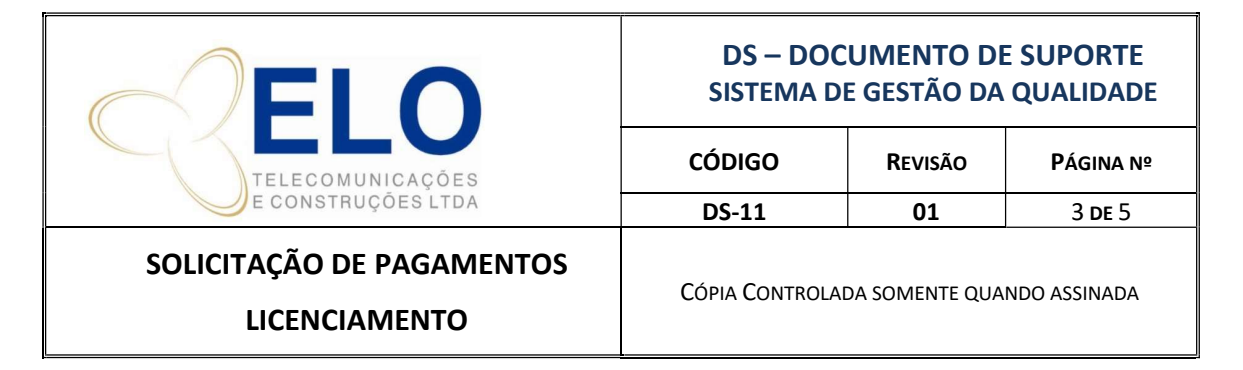

## 2. Solicitação do pagamento

## 2.1 – Pagamentos emergenciais via Pix

Solicitar os pagamentos via pix para o financeiro, através do link do https://b24ck6ohs.bitrix24.site/prestacao\_de\_contas\_elo/

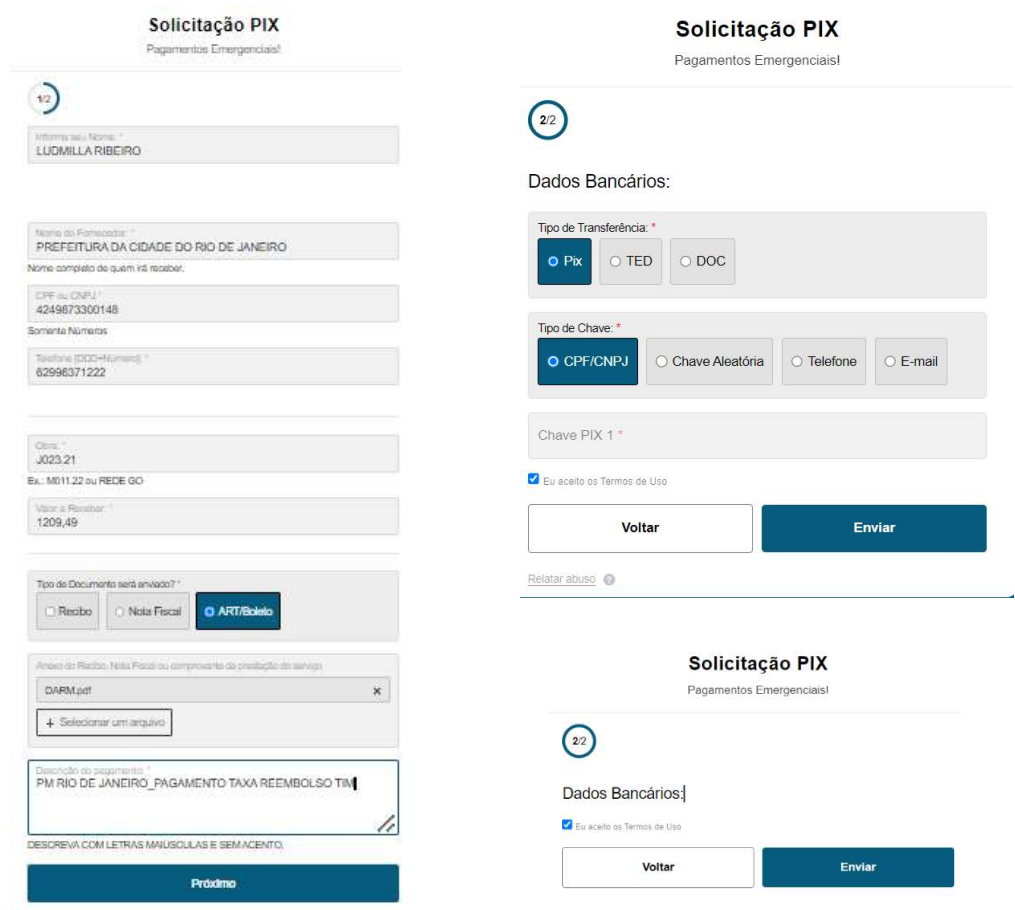

O controle dos pagamentos deve ser feito no Bitrix, através do Fluxo Pix –

ET.

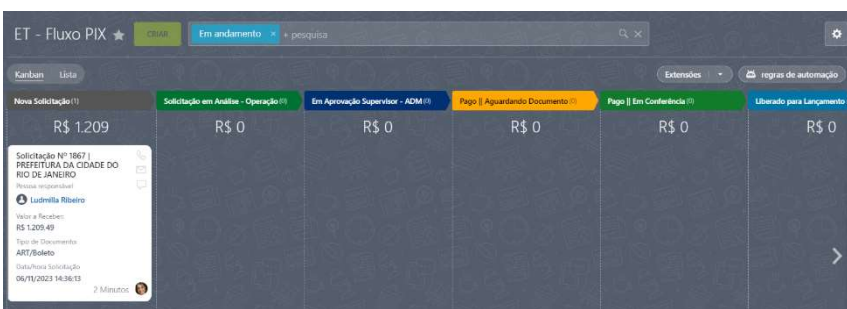

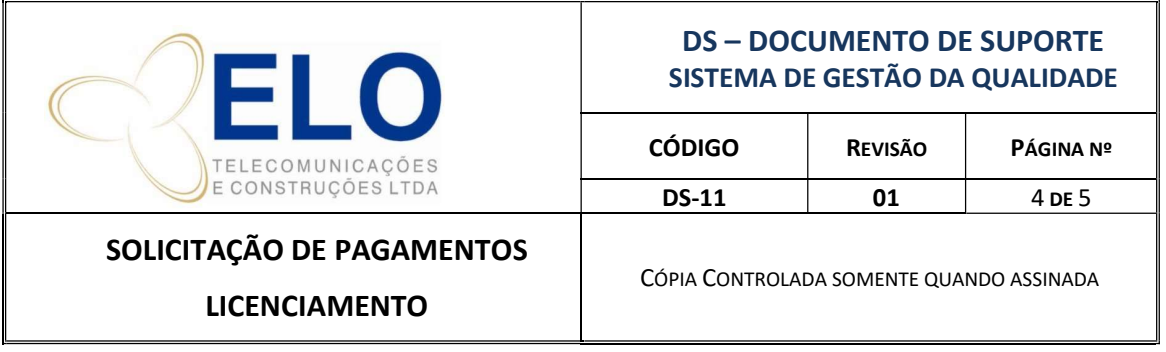

## 1.2 – Pagamentos programados via E-mail

- Deve-se enviar e-mail para o departamento de financeiro com copia o e-mail do licenciamento, solicitando a programação do pagamento.

- Em anexo colocar o quadro abaixo com as informações preenchidas, Nota Fiscal, Recibo ou demais documentos que houver.

- O assunto do e-mail deve seguir a padronização PAGAMENTO Para quem\_OBRA/SITE\_referente conforme exemplos abaixo:

PAGAMENTO\_Advogada\_NAZARÉ DA MATA (NZM- XVI)\_providenciando decisão

PAGAMENTO\_DNIT-RN\_MOSSORO (XMS-MSE)\_TAV

- O pagamento deve ser programado para no mínimo 10 dias. Lembrando que a Elo só efetua pagamento as segundas e quintas-feiras.

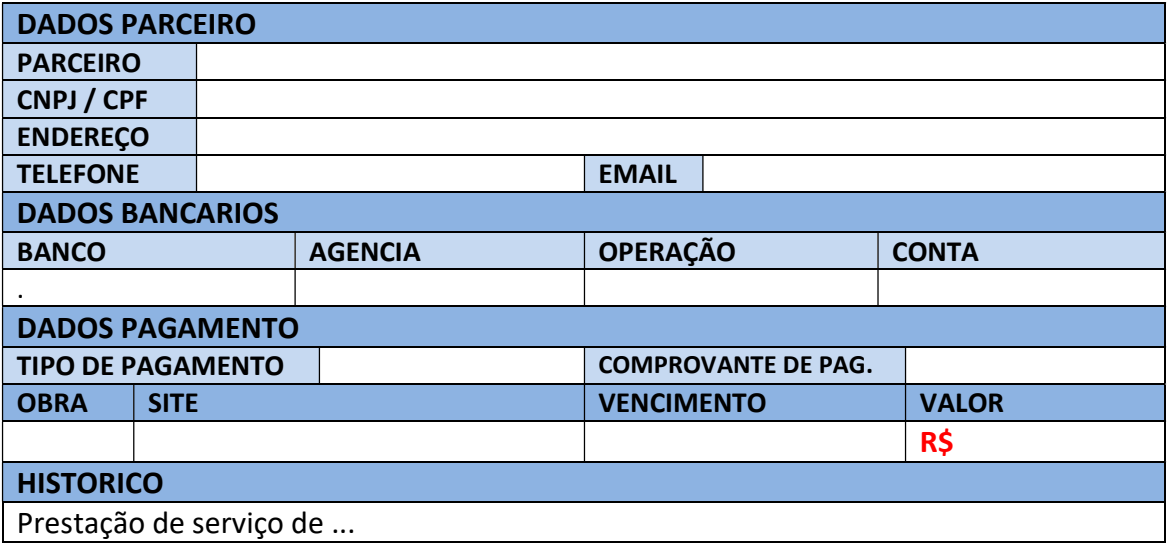

- Se o pagamento envolver mais de uma obra/site deve-se fazer o rateio e o calculo das porcentagens.

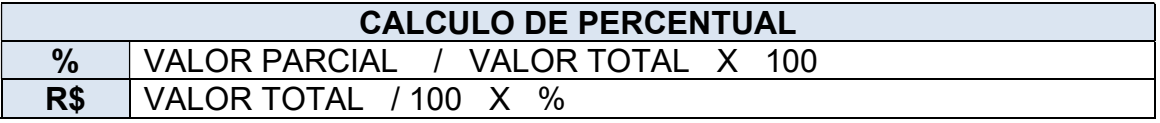

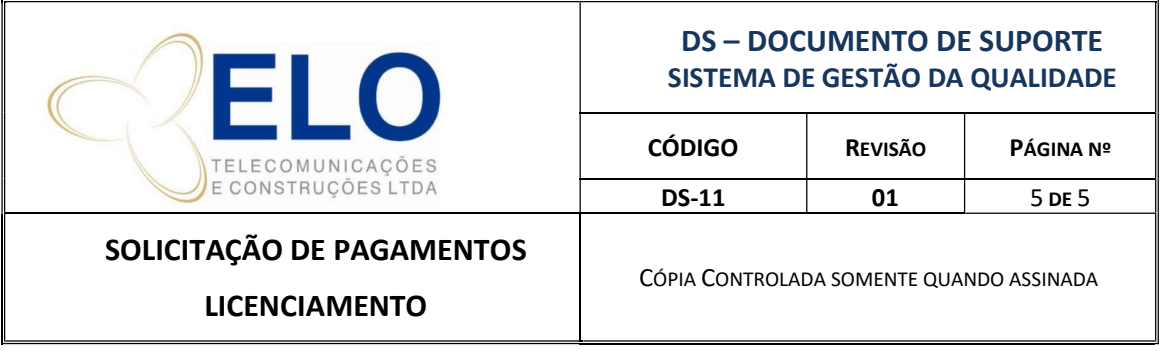

- Deve lançar os valores e data de vencimento na planilha de controle de solicitações de pagamento do Licenciamento.

J:\Controle de Licenciamento\LICENCIAMENTO\PLANILHAS DE CONTROLE

## 3. Comprovação de Pagamento

- O comprovante de pagamento deve ser enviado pelo financeiro, via e-mail (programados) ou anexado no Btrix (via pix).

- O comprovante deve ser salvo na pasta de referência da obra, anotado na planilha de controle de pagamentos e encaminhado ou protocolado a quem é de direito.

- Após o recebimento do recibo/nota fiscal, devemos encaminhar ao financeiro em cima do e-mail ou tarefa do Bitrix que foi solicitado o pagamento e dado baixa na planilha de controle de solicitações de pagamento.